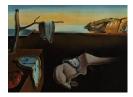

# Journal of Statistical Software

July 2017, Volume 79, Issue 6.

doi: 10.18637/jss.v079.i06

# **R** Package **ASMap**: Efficient Genetic Linkage Map Construction and Diagnosis

Julian Taylor University of Adelaide

**David Butler** University of Wollongong

#### Abstract

Although various forms of linkage map construction software are widely available, there is a distinct lack of packages for use in the R statistical computing environment (R Core Team 2017). This article introduces the **ASMap** linkage map construction R package which contains functions that use the efficient MSTmap algorithm (Wu, Bhat, Close, and Lonardi 2008) for clustering and optimally ordering large sets of markers. Additional to the construction functions, the package also contains a suite of tools to assist in the rapid diagnosis and repair of a constructed linkage map. The package functions can also be used for post linkage map construction techniques such as fine mapping or combining maps of the same population. To showcase the efficiency and functionality of **ASMap**, the complete linkage map construction process is demonstrated with a high density barley backcross marker data set.

Keywords: linkage map construction, genetics, quantitative trait loci, R.

## 1. Introduction

Genetic linkage maps are widely used in the biological research community to explore the underlying DNA of populations. They generally consist of a set of polymorphic genetic markers spanning the entire genome of a population generated from a specific cross of parental lines. This exploration may involve the dissection of the linkage map itself to understand the genetic landscape of the population or, more commonly, it is used to conduct gene-trait associations such as quantitative trait loci (QTL) analysis or genomic selection (GS). For QTL analysis, the interpretation of significant genomic locations is enhanced if the linkage map contains markers that have been assigned and optimally ordered within chromosomal groups. This can be achieved algorithmically by using linkage map construction techniques that utilize the laws of Mendelian genetics (Sturtevant 1913).

In the relatively short history of linkage map construction there has been an abundance of stand alone software. Early linkage map construction algorithms used brute force combinatoric methods to determine marker order (Lander and Green 1987; Lange and Weeks 1989) and were built into historical versions of popular software packages: **Mapmaker** (Lander, Green, Abrahamson, Barlow, Daly, Lincoln, and Newburg 1987) and JoinMap (Stam 1993). As the number of markers increased non-combinatoric methods emerged, including SERI-ATION (Buetow and Chakravarti 1987) and rapid chain delineation (RCD; Doerge 1996). A version of RCD was implemented in the intuitive graphically oriented package Map Manager. (Manly, Cudmore, and Meer 2001). Although Map Manager enjoyed a meteoric rise in use, the implemented RCD algorithm was sub-optimal and the software was limited to reduced numbers of markers. Schiex and Gaspin (1997) and Liu (1998) recognized a more efficient approach to marker ordering could be attained from finding solutions to the traveling salesman problem. Computational methods that exploited this knowledge were quickly adopted in construction algorithms including the evolution-strategy algorithm (Mester, Ronin, Hu, Peng, Nevo, and Korol 2003a; Mester, Ronin, Minkov, Nevo, and Korol 2003b) implemented in Multipoint and the RECORD algorithm (Van Os, Stam, Visser, and Van Eck 2005) available as command line software and later implemented in software packages IciMapping (Meng, Li, Zhang, and Wang 2015) and **onemap** (Margarido and Mollinari 2015). Other construction algorithm variants involving efficient solutions of the traveling salesman problem included the unidirectional growth (UG) algorithm (Tan and Fu 2006), the AntMap algorithm (Iwata and Ninomiya 2006), the MSTmap algorithm (Wu et al. 2008) and Lep-MAP (Rastas, Paulin, Hanski, Lehtonen, and Auvinen 2013). Unfortunately these more recent algorithms have only been available as downloadable low-level source codes that require compilation before use.

In the R statistical computing environment there were only two packages available for linkage map construction. The **qtl** package (Broman and Wu 2016; Broman and Sen 2009) has matured considerably since its inception in 2001 and provides users with a suite of functions for linkage map construction and QTL analysis across a wide set of populations. Unfortunately, the marker ordering algorithms in the package rely on computationally cumbersome combinatoric methods and multiple stages to achieve optimality. In a more recent addition to the R contributed package list, **onemap** (Margarido and Mollinari 2015) contains a collection of linkage map construction tools specialized for a restricted set of inbred and outbred populations. The package implements well known marker ordering algorithms including SE-RIATION (Buetow and Chakravarti 1987), RECORD (Van Os *et al.* 2005), RCD (Doerge 1996) and UG (Tan and Fu 2006). Unfortunately these algorithms have been implemented in native R code and lack the computational expediency of the low-level source code equivalents.

In an attempt to circumvent these computational issues we developed the **ASMap** package (Taylor and Butler 2017) which is freely downloadable from the Comprehensive R Archive Network (CRAN) at https://CRAN.R-project.org/package=ASMap. The package contains linkage map construction functions that fully utilize the freely available C++ source code (http://alumni.cs.ucr.edu/~yonghui/mstmap.html) for the MSTmap algorithm derived in Wu *et al.* (2008) and outlined in Section 2. The algorithm uses the minimum spanning tree of a graph (Cheriton and Tarjan 1976) to cluster markers into linkage groups as well as find the optimal marker order within each linkage group. In contrast to **qtl** and **onemap**, genetic linkage maps are constructed very efficiently without the requirement for multiple ordering stages. The algorithm is restricted to linkage map construction with backcross (BC), doubled haploid (DH) and recombinant inbred (RIL) populations. For RIL populations, the level

of self-pollination can also be given and consequently the algorithm can handle selfed F2, F3, ..., Fr populations where r is the level of selfing. Advanced RIL populations  $(r \to \infty)$  are also allowed and are treated similar to a DH population for the purpose of linkage map construction.

An overview of the **ASMap** package functions are presented in Section 3. Two linkage map construction functions are available that provide users with a fast, flexible set of tools for constructing linkage maps using the MSTmap algorithm. To complement the efficient construction functions the package also contains a function that pulls markers of different types from the linkage map, temporarily placing them aside. This is complemented by a function that pushes markers back to linkage groups at any stage of the construction or reconstruction process. To efficiently diagnose the quality of the constructed map the package contains graphical functions that simultaneously display multiple panel profiles of linkage map statistics associated with the genotypes or marker/intervals. Where possible, the **ASMap** package uses the 'cross' object format (see the qtl function read.cross() for the structure of its genetic objects). Once the class of the object is appropriately set, both ASMap and qtl functions can be used synergistically to construct, explore and manipulate the object. To showcase the functionality of the **ASMap** package, Section 4 presents an illustrative example that involves the complete linkage map construction process for a barley backcross population. This section concludes with a short summary on the use of **ASMap** functions in post construction linkage map development techniques such as fine mapping and combining maps. The performance of the MSTmap algorithm in **ASMap** is outlined in Section 5 and the article concludes with a short summary.

#### 2. MSTmap algorithm

Following the notation of Wu *et al.* (2008) consider a doubled haploid population of n individuals genotyped across a set of t markers where each (j, k)th entry of the  $n \times t$  matrix M is either an A or a B representing the two parental homozygotes in the population. Let  $P_{jk}$  be the probability of a recombination event between the markers  $(\mathbf{m}_j, \mathbf{m}_k)$  where  $0 \leq P_{jk} \leq 0.5$ . MSTmap uses two possible weight objective functions based on recombination probabilities between the markers

$$w_p(j,k) = \boldsymbol{P}_{jk},\tag{1}$$

$$w_{ml}(j,k) = -(\boldsymbol{P}_{jk} \log \, \boldsymbol{P}_{jk} + (1 - \boldsymbol{P}_{jk}) \log(1 - \boldsymbol{P}_{jk})).$$
(2)

In general  $P_{jk}$  is not known and so it is replaced by an estimate,  $d_{jk}/n$  where  $d_{jk}$  corresponds to the hamming distance between  $m_j$  and  $m_k$  (the number of non-matching alleles between the two markers). This estimate,  $d_{jk}/n$ , is also the maximum likelihood estimate for  $P_{jk}$  for the two weight functions defined above.

#### 2.1. Clustering

If markers  $m_j$  and  $m_k$  belong to two different linkage groups then  $P_{jk} = 0.5$  and the hamming distance between them has the property  $\mathsf{E}(d_{jk}) = n/2$ . Using these definitions, MSTmap determines whether markers belong to the same linkage group using Hoeffding's inequality

$$\mathsf{P}(d_{jk} < \delta) \le \exp(-2(n/2 - \delta)^2/n) \tag{3}$$

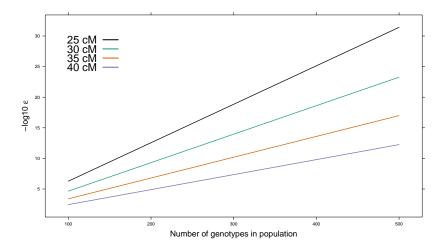

Figure 1: Negative log10  $\epsilon$  versus the number of genotypes in the population for four threshold cM distances.

for  $\delta < n/2$ . For a given  $P(d_{jk} < \delta) = \epsilon$  and n, the equation  $-2(n/2 - \delta)^2/n = \log \epsilon$ is solved to determine an appropriate hamming distance threshold,  $\hat{\delta}$ . Wu *et al.* (2008) indicate that the choice of  $\epsilon$  is not crucial when attempting to form linkage groups. However, the equation that requires solving is highly dependent on the number of individuals in the population. For example, for a DH population, Figure 1 shows the profiles of the negative log 10 $\epsilon$  against the number of individuals in the population for four threshold minimum cM distances (25, 30, 35, 40). MSTmap uses a default of  $\epsilon = 0.00001$  which would work universally well for population sizes of  $n \sim 150$  to 200. For larger numbers of individuals, for example n = 350, the plot indicates an  $\epsilon = 10^{-12}$  to  $10^{-15}$  would use a conservative minimum threshold of 30–35 cM before linking markers between clusters. If the default  $\epsilon = 10^{-6}$  is given in this instance this threshold is dropped to  $\sim 45$  cM and consequently distinct clusters of markers will appear linked. For this reason, Figure 1 should always initially be checked before linkage map construction to ensure an appropriate p value is given to the MSTmap algorithm.

To cluster the markers MSTmap uses an edge-weighted complete graph for M where the individual markers are vertices and the edge between any two markers  $m_j$  and  $m_k$  is the pairwise hamming distance  $d_{jk}$ . Edges with weights greater than  $\hat{\delta}$  are then removed. The remaining connected components allow the marker set M to be partitioned into r linkage groups,  $M = [M_1, \ldots, M_r]$ .

#### 2.2. Marker ordering

For simplicity, consider that the  $n \times t$  matrix of markers M belongs to the same linkage group. Preceding marker ordering, the markers are "binned" into groups where, within each group, the pairwise distance between any two markers is zero. The markers within each group have no recombinations between them and are said to be co-locating at the same genomic location for the n genotypes used to construct the linkage map. A representative marker is then chosen from each of the bins and used to form the reduced  $n \times t^*$  marker set  $M^*$ .

For the reduced matrix  $M^*$ , consider the complete set of entries  $(j,k) \in (1,\ldots,t^*)$  for either weight function (1) or (2). These complete set of entries can be viewed as the upper triangle

of a symmetric weight matrix W. MSTmap views all these entries as being connected edges in an undirected graph where the individual markers are vertices. A marker order for the set  $M^*$ , also known as a traveling salesman path (TSP), is found by visiting each marker once and summing the weights from the connected edges. To find a minimum weight (TSP<sub>min</sub>), MSTmap uses a minimum spanning tree (MST) algorithm (Cheriton and Tarjan 1976), such as Prim's algorithm (Prim 1957). If the TSP<sub>min</sub> is unique then the MST is the optimal order for the markers. For cases where the data contains genotyping errors or lower numbers of individuals the MST may not be a complete path and contain markers or small sets of markers as individual nodes connected to the path. In these cases, MSTmap uses the longest path in the MST as the backbone and employs several efficient local optimization techniques such as K-opt, node-relocation and block-optimize (see Wu *et al.* 2008) to improve the current minimum TSP. By integrating these local optimization techniques into the algorithm, MSTmap provides users with a true one stage marker ordering algorithm.

A unique feature of the MSTmap algorithm is the use of an expectation-maximization (EM) type algorithm for the imputation of missing allele scores that is tightly integrated with the ordering algorithm for the markers. To achieve this the marker matrix  $M^*$  is converted to a matrix, A, where the entries represent the probabilistic certainty of the allele being the parental homozygote, AA. For the *j*th marker and *i*th individual then

$$\boldsymbol{A}(i,j) = \begin{cases} 1 & \text{if } \boldsymbol{M}^*(i,j) \text{ is the AA allele,} \\ 0 & \text{if } \boldsymbol{M}^*(i,j) \text{ is the BB allele,} \\ \boldsymbol{R}_j/(\boldsymbol{R}_j + \boldsymbol{S}_j) & \text{if } \boldsymbol{M}^*(i,j) \text{ is missing,} \end{cases}$$
(4)

where  $\mathbf{R}_j = (1 - \hat{\mathbf{P}}_{j-1,j})(1 - \hat{\mathbf{P}}_{j,j+1}), \mathbf{S}_j = \hat{\mathbf{P}}_{j-1,j}\hat{\mathbf{P}}_{j,j+1}$  and  $\hat{\mathbf{P}}_{j,j-1}, \hat{\mathbf{P}}_{j,j+1}$  are estimated recombination fractions between the (j-1)th and jth marker and jth and (j+1)th marker respectively. If  $\mathbf{M}^*(i,j)$  is missing then the equation on the right hand side is the posterior probability of the missing value in marker j being the A allele for genotype i given the current estimate. Unlike the flanking marker methods of Martinez and Curnow (1992, 1994) this equation represents a probabilistic approach to imputation. The ordering algorithm begins by initially calculating pairwise normalized distances between all markers in  $\mathbf{M}^*$  and deriving an initial weight matrix,  $\mathbf{W}$ . An undirected graph is formed using the markers as vertices and the upper triangular entries of  $\mathbf{W}$  as weights for the connected edges. An MST of the undirected graph is then found to establish an initial order for the markers of the linkage group. For the current order at the (j-1, j, j+1)th markers the E-step of algorithm requires updating the missing observation at marker j by updating the estimates  $\hat{\mathbf{P}}_{j-1,j} = \hat{d}_{j-1,j}/n$ and  $\hat{\mathbf{P}}_{j,j+1} = \hat{d}_{j,j+1}/n$  in (4). The M-step then re-estimates the pairwise distances between all markers in  $\mathbf{M}^*$  where, for the jth and kth marker, is

$$\hat{d}_{jk} = \sum_{i=1}^{t^*} \mathbf{A}(i,j)(1 - \mathbf{A}(i,k)) + \mathbf{A}(i,k)(1 - \mathbf{A}(i,j))$$

and the weight matrix  $\boldsymbol{W}$  is recalculated. An undirected graph is formed with the markers as vertices and the upper triangular entries of  $\boldsymbol{W}$  as weights for the connected edges. A new order of the markers is derived by obtaining an MST of the undirected graph and the algorithm is repeated to convergence. Although this requires several iterations to converge, the computational time for the ordering algorithm remains efficient.

If required, the MSTmap algorithm also detects and removes genotyping errors as well as integrates this process into the ordering algorithm. The technique involves using a weighted average of nearby markers to determine the expected state of the allele. For individual i and marker j the expected value of the allele is calculated using

$$\mathsf{E}[\mathbf{A}(i,j)] = \sum_{j \neq k} d_{j,k}^{-2} \mathbf{A}(i,k) \Big/ \sum_{j \neq k} d_{j,k}^{-2}.$$

In this equation the weights are the inverse square of the distance from marker j to its nearby markers. MSTmap only uses a small set of nearby markers during each iteration and the observed allele is considered suspicious if  $|\mathsf{E}[\mathbf{A}(i,j)] - \mathbf{A}(i,j)| > 0.75$ . If an observation is detected as suspicious it is treated as missing and imputed using the EM algorithm discussed previously. The removal of the suspicious allele has the effect of reducing the number of recombinations between the marker containing the suspicious observation and the neighboring markers. This has an influential effect on the genetic distance between markers and the overall length of the linkage group.

The complete algorithm used to initially cluster the markers into linkage groups and optimally order markers within each linkage group, including imputing missing alleles and error detection, is known as the MSTmap algorithm.

#### 2.3. Extension to RIL populations

The MSTmap algorithm can also be used to construct linkage maps for RIL populations generated through self-pollination of F1 derived individuals. These include inbred F2, F3, ..., Fr populations, where r is the level or generation of selfing as well as advanced RIL populations created by  $r \to \infty$  levels of selfing. Non-advanced RIL populations contain three distinct genotypic states, two parental homozygotes (AA, BB) in equal proportions and a heterozygote (AB) with expected proportion determined by the simple decaying equation  $2^{-(r-1)}$ . As  $r \to \infty$  this expected fraction tends to zero and the population can be considered to be an advanced RIL containing parental (AA, BB) homozygotes only.

To ensure the MSTmap algorithm can be efficiently used to perform clustering and optimal ordering of markers for RIL populations, accurate estimates of pairwise recombination probabilities between markers are required. For an advanced RIL the estimated recombination probability between any two markers  $m_j$  and  $m_k$ , can be directly calculated using the result in Broman (2005), namely

$$\hat{\boldsymbol{P}}_{jk}^{*} = (\hat{\boldsymbol{P}}_{jk}/2)/(1-\hat{\boldsymbol{P}}_{jk}),$$
(5)

where  $\hat{\boldsymbol{P}}_{jk} = d_{jk}/n$  is the estimated recombination probability between the two markers from a DH population. For any non-advanced RIL,  $\boldsymbol{P}_{jk}^*$  cannot be directly calculated and the MSTmap algorithm uses the recurrence relation results of Haldane and Waddington (1931) (see Supplementary Text S1 in Wu *et al.* 2008) and a simple stepwise optimization procedure to closely approximate  $\boldsymbol{P}_{jk}^*$ . Although Hoeffding's inequality (3) is well-defined for DH and BC populations, it is also used in the MSTmap algorithm to cluster markers for RIL populations. For large enough r, (5) can be approximately used to investigate the threshold p value required for the inequality. At its theoretical boundaries, zero and 0.5,  $\boldsymbol{P}_{jk}^*$  and  $\boldsymbol{P}_{jk}$  are equivalent but for  $\boldsymbol{P}_{jk}$  between 0.25 and 0.35,  $\boldsymbol{P}_{jk}^*$  is substantially decreased creating a reduction of 10 cM+ in the genetic distance between the markers. Figure 1 indicates that this 10 cM reduction would require the p value to be squared to achieve the appropriate threshold for clustering markers in RIL populations. Optimal ordering of markers within clustered linkage groups is then accomplished using the methods outlined in Section 2.2. However, for non-advanced RIL populations only, the additional MSTmap algorithm features, including imputation of missing alleles scores and the detection of potential genotyping errors, have not been implemented.

# 3. ASMap package

#### 3.1. Map construction functions

The ASMap package contains two linkage map construction functions that allow users to fully utilize the MSTmap parameters listed at http://alumni.cs.ucr.edu/~yonghui/mstmap. html and available for use with the source code. mstmap() is a generic S3 function with methods for 'data.frame' and 'cross' objects. The S3 method for 'data.frame' has the following arguments:

```
mstmap(object, pop.type = "DH", dist.fun = "kosambi",
    objective.fun = "COUNT", p.value = 1e-06, noMap.dist = 15, noMap.size = 0,
    miss.thresh = 1, mvest.bc = FALSE, detectBadData = FALSE,
    as.cross = TRUE, return.imputed = TRUE, trace = FALSE, ...)
```

The explicit form of the data frame object required for the 'data.frame' method of mstmap() is borne from the syntax of the marker file required for using the MSTmap source code. It must have markers in rows and genotypes in columns. Marker names are required to be in the rownames component of the data frame, genotype names should reside in the names and each of the columns of the data frame must be of class 'character' (not factors). The available populations that can be passed to the argument pop.type are "BC" for backcross, "DH" for doubled haploid, "ARIL" for advanced recombinant inbred and "RILn" for recombinant inbred with n levels of selfing. It is recommended to set as.cross = TRUE to ensure that the returned object can be used with the suite of ASMap and qtl package functions.

The 'cross' method provides greater linkage map construction flexibility by allowing users to pass an unconstructed or constructed 'cross' object created from package qtl.

```
mstmap(object, chr, id = "Genotype", bychr = TRUE, suffix = "numeric",
anchor = FALSE, dist.fun = "kosambi", objective.fun = "COUNT",
p.value = 1e-06, noMap.dist = 15, noMap.size = 0, miss.thresh = 1,
mvest.bc = FALSE, detectBadData = FALSE, return.imputed = FALSE,
trace = FALSE, ...)
```

The object needs to inherit from one of the allowable classes available in the **qtl** package, namely 'bc', 'dh', 'riself', 'bcsft' where "bc" is a backcross 'dh' is a doubled haploid, 'riself' is an advanced recombinant inbred (see ?convert2riself) and 'bcsft' is a backcross/self (see ?convert2bcsft). The functions flexibility stems from the appropriate use of the bychr and chr arguments. The logical flag bychr = FALSE ensures the the subset of linkage groups defined by chr will be bulked and reconstructed whereas bychr = TRUE confines the reconstruction within each linkage group defined by chr.

Users need to be aware that the p.value argument available for both construction functions plays a crucial role in determining the clustering of markers to distinct linkage groups. Section 2.1 shows that the separation of marker groups is highly dependent on the number of individuals in the population. As a consequence, some trial and error may be required to determine an appropriate p.value for the linkage map being constructed. We have also provided an additional feature to the construction functions that allows the imputed probability matrix of representative markers to be returned if return.imputed = TRUE.

#### 3.2. Pulling and pushing markers

Often in linkage map construction some pruning of the markers occurs before initial construction. For example, this may be the removal of markers with a proportion of missing values higher than some desired threshold as well as markers that are significantly distorted from their expected Mendelian segregation patterns. The removal is usually permanent and the possible importance of some of these markers may be overlooked. A preferable system would be to identify and place the problematic markers aside with the intention of checking their usefulness at a later stage of the construction process. The **ASMap** package contains two functions that perform this task.

```
pullCross(object, chr, type = c("co.located", "seg.distortion", "missing"),
    pars = NULL, replace = FALSE, ...)
pushCross(object, chr, type = c("co.located", "seg.distortion", "missing",
    "unlinked"), unlinked.chr = NULL, pars = NULL, replace = FALSE, ...)
```

The construction helper functions share three types of markers that can be "pulled/pushed" from linkage maps. These include markers that are co-located with other markers, markers that have some defined segregation distortion and markers with a defined proportion of missing values. If the argument type is "seg.distortion" or "missing" then the initialization function pp.init()

```
pp.init(seg.thresh = 0.05, seg.ratio = NULL, miss.thresh = 0.1,
max.rf = 0.25, min.lod = 3)
```

is used to determine the appropriate threshold parameter setting (seg.thresh, seg.ratio, miss.thresh) that will be used to pull/push markers from the linkage map. Users can set their own parameters by appropriate use of the pars argument. For each different type, pullCross() will pull markers from the map and place them in separate elements of the returned object. Within the elements, vital information is kept that can be accessed by pushCross() to push the markers back at a later stage of linkage map construction. The function pushCross() also contains another marker type called "unlinked" which, in conjunction with the argument unlinked.chr, allows users to push markers from an unlinked linkage group in the geno element of the object into established linkage groups. This mechanism becomes vital, for example, when pushing new markers into an established linkage map.

#### 3.3. Visual diagnostics

To provide a complete system for efficient linkage map construction **ASMap** contains graphical functions for visual diagnosis of the constructed linkage map. Three flexible functions are provided and examples of their use are given in Section 4.

profileGen(cross, chr, bychr = TRUE, stat.type = c("xo", "dxo", "miss"), id = "Genotype", xo.lambda = NULL, ...)

The function profileGen() calls statGen() to obtain statistics for graphically profiling information about the genotypes across the marker set and also returns the statistics invisibly after plotting. The current statistics that can be calculated and profiled include:

- "xo": number of crossovers;
- "dxo": number of double crossovers;
- "miss": number of missing values.

The two statistics "xo" and "dxo" are only useful for constructed linkage maps. From the authors' experience, they represent the most vital two statistics for determining a linkage maps quality. Inflated crossover or double crossover rates of any genotypes indicate problematic lines and should be questioned. Significant crossover rates can be checked by manually inputting a median crossover rate using the argument xo.lambda. Additional graphical parameters can be passed to the high level lattice function xyplot() through the ... argument

```
profileMark(cross, chr, stat.type = "marker", use.dist = TRUE,
  map.function = "kosambi", crit.val = NULL, display.markers = FALSE,
  mark.line = FALSE, ...)
```

The function profileMark() calls statMark() and graphically profiles marker/interval statistics as well as returns them invisibly after plotting. The current marker statistics that can be profiled are

- "seg.dist": -log10 p value from a test of segregation distortion;
- "miss": proportion of missing values;
- "prop": allele proportions;
- "dxo": number of double crossovers.

The current interval statistics that can be profiled are

- "erf": estimated recombination fractions;
- "lod": LOD score for the test of no linkage;
- "dist": interval map distance;
- "mrf": map recombination fraction;
- "recomb": number of recombinations.

The function allows any combination of marker/interval statistics to be plotted simultaneously on a multi-panel lattice display. There is a **chr** argument to subset the linkage map to user defined linkage groups. If **crit.val** = "bonf" then markers that have significant segregation distortion greater than the family wide alpha level of 0.05/m, where m is the number of markers, will be annotated in marker panels. Similarly, intervals that have a significantly weak linkage from a test of the recombination fraction of r = 0.5 will also be annotated in the interval panels. All linkage groups are highlighted in a different color to ensure they can be clearly identified. The lattice panels ensure that marker and interval statistics are seamlessly plotted together so problematic regions or markers can be identified efficiently. Additional graphical parameters can be passed to xyplot() through the ... argument.

```
heatMap(x, chr, mark, what = c("both", "lod", "rf"), lmax = 12, rmin = 0,
markDiagonal = FALSE, color = rev(colorRampPalette(brewer.pal(11,
"Spectral"))(256)), ...)
```

ASMap contains an improved version of the heat map that rectifies limitations of the heat map, plot.rf(), available in qtl. The function independently plots the LOD score on the bottom triangle of the heat map as well as the actual estimated recombination fractions (RFs) on the upper triangle. A color key legend is also provided for the RFs and LOD scores on the left and right hand side of the heat map respectively. As the actual estimated RFs are plotted, the scale of the legend includes values beyond the theoretical threshold of 0.5. By increasing this scale beyond 0.5, potential regions where markers out of phase with other markers can be recognized. Similar to plot.rf(), the heatMap() function allows subsetting of the linkage map by chr and users can further subset the linkage groups using the argument mark by indexing a set of markers within linkage groups defined by chr.

#### 3.4. Miscellaneous functions

In the authors' experience, the assumptions of how the individuals of a population are genetically related is rarely checked throughout the construction process. Too often unconstructed or constructed linkage maps contain individuals that are closely related beyond the simple assumptions of the population. **ASMap** contains a function for the detection and reporting of the relatedness between individuals as well as a function for forming consensus genotypes if genuine clones are found.

```
genClones(object, chr, tol = 0.9, id = "Genotype")
fixClones(object, gc, id = "Genotype", consensus = TRUE)
```

The genClones() function uses the power of comparegeno() from the qtl package to perform the relatedness calculations. It then provides a numerical breakdown of the relatedness between pairs of individuals that share a proportion of alleles greater than tol. This breakdown also includes the clonal group the pairs of individuals belong to. The table of information from this calculation can then be passed to fixClones() through the argument gc and consensus genotypes are formed through the appropriate merging of alleles across genotypes within clone groups.

During the linkage map construction process there may be a requirement to break or merge linkage groups. **ASMap** provides two functions to achieve this.

```
breakCross(cross, split = NULL, suffix = "numeric", sep = ".")
mergeCross(cross, merge = NULL, gap = 5)
```

The breakCross() function allows users to break linkage groups in a variety ways. The split argument takes a list with elements named by the linkage group names that require splitting and containing the markers that immediately proceed where the splits are to be made. The mergeCross() function provides a method for merging linkage groups. Its argument merge requires a list with elements named by the proposed linkage group names required and containing the linkage groups to be merged. It should be noted that this function places an artificial genetic distance gap between the merged linkage groups. Accurate distance estimation would require a separate map estimation procedure after merging has taken place.

In qtl genetic distances can be estimated using est.map() or through read.cross() when setting the argument estimate.map = TRUE. The estimation uses the multi-locus hidden Markov model technology of Lander and Green (1987). Unfortunately this is computationally cumbersome if there are many markers in a linkage group and becomes more so if there are many missing allele calls and genotyping errors present. ASMap contains a small map estimation function that circumvents this computational burden.

quickEst(object, chr, map.function = "kosambi", ...)

The quickEst() function makes use of another function in qtl called argmax.geno(). This function is also a multi-locus hidden Markov algorithm that uses the observed markers present in a linkage group to impute pseudo-markers at any chosen cM genetic distance. In this case, the requirement is for a reconstruction or imputation at the markers themselves. For the most accurate imputation to occur there needs to be an estimate of genetic distance in place and this is calculated by converting recombination fractions to genetic distances after calling est.rf(). As a result, the quickEst() function lives up to its namesake by providing efficient and accurate genetic distance calculations for large linkage maps.

The functions pullCross() and pushCross() described in Section 3.2 are used to create and manipulate extra list elements "co.located", "seg.distortion" and "missing" associated with different marker types. Unfortunately, these list elements are not recognized by the native qtl functions. If the subset method for 'cross' objects is used to subset the object to a reduced number of individuals then the data component of each of these elements will not be subsetted accordingly. In addition, the statistics in the table component of the elements "seg.distortion" and "missing" will be incorrect for the newly subsetted linkage map. These issues are rectified with the use of the subsetCross() function.

#### subsetCross(cross, chr, ind, ...)

This subset function contains identical functionality to the subset method for 'cross' objects. However, it also ensures that the data components of the extra list elements "co.located", "seg.distortion" and "missing" are subsetted to match the linkage map. In addition, for elements "seg.distortion" and "missing" it updates the table components to reflect the newly subsetted map, ensuring pushCross() uses the most accurate information when determining which markers to push back into the linkage map.

There is often a requirement to incorporate additional markers to an established linkage map or merge two linkage maps from the same population. This idea motivated the creation of the combineMap() function in the **ASMap** package. The aim of the function is to merge linkage maps based on shared map information, readying the combined linkage groups for reconstruction through an efficient linkage map construction process such as the mstmap method for 'cross' objects.

```
combineMap(..., id = "Genotype", keep.all = TRUE)
```

The function takes an unlimited number of linkage maps through the ... argument. The linkage maps must all have the same 'cross' class structure and contain the same genotype identifier id. The merging of the maps happens intelligently with initial merging based on commonality between the genotypes. If keep.all = TRUE the new combined linkage map is "padded out" with missing values where genotypes are not shared. If keep.all = FALSE the combined map is reduced to genotypes that are shared among all linkage maps. Secondly, if linkage group names are shared between maps then the markers from common linkage groups are clustered.

# 4. Illustrative example

To showcase the functionality of the **ASMap** package, the complete linkage map construction process is presented for a barley backcross population containing 3024 markers genotyped on 326 individuals in an unconstructed marker set formatted as a **qtl** object with class 'bc'. The data is available in the **ASMap** package using

```
R> library("ASMap")
R> data("mapBCu", package = "ASMap")
```

#### 4.1. Pre-construction

Before constructing a linkage map it is prudent to go through a pre-construction checklist to ensure the best quality genotypes/markers are being used to construct the linkage map. A non-exhaustive ordered checklist for an unconstructed marker set could be:

- Check missing allele scores across markers for each genotype as well as across genotypes for each marker. Markers or genotypes with a high proportion of missing information could be problematic.
- Check for genetic clones or individuals that have a high proportion of matching allelic information between them.
- Check markers for excessive segregation distortion. Highly distorted markers may not map to unique locations.
- Check markers for switched alleles. These markers will not cluster or link well with other markers during the construction process and it is therefore preferred to repair their alignment before proceeding.
- Check for co-locating markers. For large linkage maps it would be more computationally efficient from a construction standpoint to temporarily omit markers that are co-located with other markers.

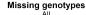

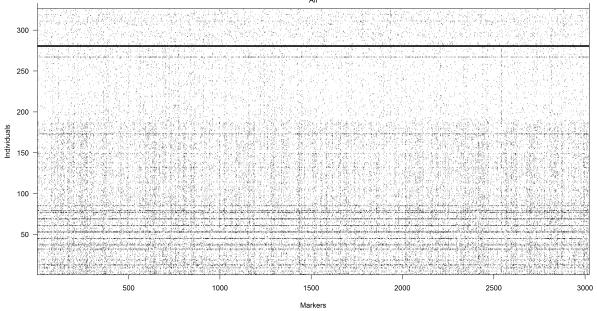

Figure 2: Plot of the missing allele scores for the unconstructed map mapBCu.

Figure 2 shows the result of a call to the missing value diagnostic plot plot.missing() available in qtl.

#### R> plot.missing(mapBCu)

The darkest horizontal lines on the plot indicate there are some genotypes with large amounts of missing data. This could indicate poor physical genotyping of these lines and should be removed before proceeding. The plot also reveals the markers have a large number of typed allele values across the range of genotypes. The **ASMap** function **statGen()** is used to identify genotypes with more than 50% missing alleles across the markers. These are omitted using the usual functions available in package **qtl**.

```
R> sg <- statGen(mapBCu, bychr = FALSE, stat.type = "miss")
R> mapBC1 <- subset(mapBCu, ind = sg$miss < 1600)</pre>
```

From a map construction point of view, highly related individuals may enhance segregation distortion of markers. It is therefore wise to determine a course of action such as removal of individuals or the creation of consensus genotypes before proceeding with any further preconstruction diagnostics. The **ASMap** function genClones() discussed in Section 3.4 is used to identify and report genetic clones.

```
R> gc <- genClones(mapBC1, tol = 0.95)
R> gc$cgd
G1 G2 coef match diff na.both na.one group
1 BC045 BC039 0.9919 1466 12 97 1448 1
```

| 2  | BC052 | BC039 | 1.0000 | 2423 | 0  | 98 | 502  | 1  |
|----|-------|-------|--------|------|----|----|------|----|
| 3  | BC168 | BC039 | 1.0000 | 2572 | 0  | 47 | 404  | 1  |
| 4  | BC052 | BC045 | 0.9899 | 1476 | 15 | 94 | 1438 | 1  |
| 5  | BC168 | BC045 | 0.9872 | 1620 | 21 | 44 | 1338 | 1  |
| 6  | BC168 | BC052 | 1.0000 | 2577 | 0  | 36 | 410  | 1  |
| 7  | BC067 | BC060 | 1.0000 | 2759 | 0  | 8  | 256  | 2  |
| 8  | BC135 | BC086 | 1.0000 | 2743 | 0  | 17 | 263  | 3  |
| 9  | BC099 | BC093 | 1.0000 | 2737 | 0  | 19 | 267  | 4  |
| 10 | BC120 | BC117 | 1.0000 | 2699 | 0  | 22 | 302  | 5  |
| 11 | BC129 | BC126 | 1.0000 | 2678 | 0  | 35 | 310  | 6  |
| 12 | BC204 | BC138 | 1.0000 | 2691 | 0  | 6  | 326  | 7  |
| 13 | BC147 | BC141 | 0.9996 | 2753 | 1  | 22 | 247  | 8  |
| 14 | BC193 | BC144 | 1.0000 | 2771 | 0  | 7  | 245  | 9  |
| 15 | BC162 | BC161 | 1.0000 | 2686 | 0  | 20 | 317  | 10 |
| 16 | BC205 | BC190 | 1.0000 | 2886 | 0  | 7  | 130  | 11 |
| 17 | BC286 | BC285 | 1.0000 | 2920 | 0  | 1  | 102  | 12 |
| 18 | BC325 | BC314 | 1.0000 | 2911 | 0  | 4  | 108  | 13 |
|    |       |       |        |      |    |    |      |    |

The table shows 13 groups of genotypes that share a proportion of their alleles greater than 0.95. The supplied additional statistics show the first group contains three pairs of genotypes that had matched pairs of alleles from 1620 markers or less. These pairs also had  $\sim$  1400 markers where an allele is present for one genotype and missing for another. Based on this, there is not enough evidence to suspect these pairs may be clones and they are removed from the table. The **fixClones()** function is then used to form consensus genotypes for the remaining groups of clones in the table.

R> cgd <- gc\$cgd[-c(1, 4, 5), ]
R> mapBC2 <- fixClones(mapBC1, cgd, consensus = TRUE)</pre>

At this juncture it is wise to check whether the observed allelic frequencies at a specific loci deviate from expected allelic frequencies. This is called segregation distortion and it is well known to occur from errors in the physical laboratorial processes and can also occur in local genomic regions from underlying biological and genetic mechanisms (Lyttle 1991). The significance of the segregation distortion, the allelic proportions and the missing value proportion across the genome can be graphically represented using the marker profiling function **profileMark()** and the result is displayed in Figure 3.

```
R> profileMark(mapBC2, stat.type = c("seg.dist", "prop", "miss"),
+ crit.val = "bonf", layout = c(1, 4), type = "l")
```

Setting crit.val = "bonf" annotates the markers in each panel that have a p value for the test of segregation distortion lower than the family wide Bonferroni adjusted alpha level of 0.05/(total number of markers). The plot indicates there are numerous markers that are significantly distorted with three highly distorted markers. The plot also shows the missing value proportion of the markers does not exceed 20%.

The highly distorted markers are omitted using

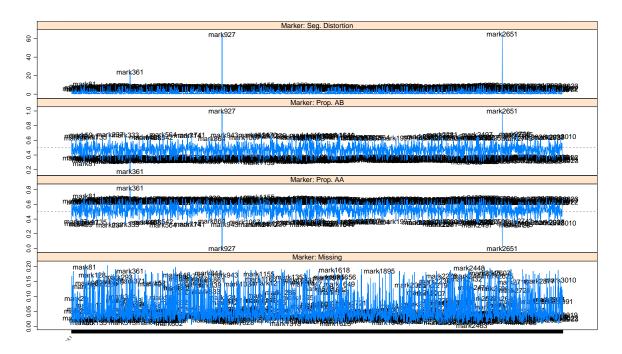

Figure 3: For individual markers, the negative  $\log 10 \ p$  value for the test of segregation distortion, the proportion of each contributing allele and the proportion of missing values.

```
R> mm <- statMark(mapBC2, stat.type = "marker")$marker$AB
R> dm <- markernames(mapBC2)[(mm > 0.98) | (mm < 0.2)]
R> mapBC3 <- drop.markers(mapBC2, dm)</pre>
```

Without a constructed map it is impossible to determine the origin of the segregation distortion. However, the blind use of distorted markers may also create linkage map construction problems. It may be more sensible to place the distorted markers aside and construct the map with less problematic markers. Once the linkage map is constructed the more problematic markers can be introduced to determine whether they have a useful or deleterious effect on the map. The **ASMap** functions pullCross() and pushCross() discussed in Section 3.2 are designed to take advantage of this scenario. To showcase their use in this example, they are used to pull markers with 10–20% missing values, markers with significant segregation distortion and co-located markers.

```
R> pp <- pp.init(miss.thresh = 0.1, seg.thresh = "bonf")
R> mapBC3 <- pullCross(mapBC3, type = "missing", pars = pp)
R> mapBC3 <- pullCross(mapBC3, type = "seg.distortion", pars = pp)
R> mapBC3 <- pullCross(mapBC3, type = "co.located")
R> names(mapBC3)
[1] "geno" "pheno" "missing"
[4] "seg.distortion" "co.located"
```

A total of 847 markers are removed and placed aside in their respective elements, with 2173 markers remaining in the map ready for linkage map construction.

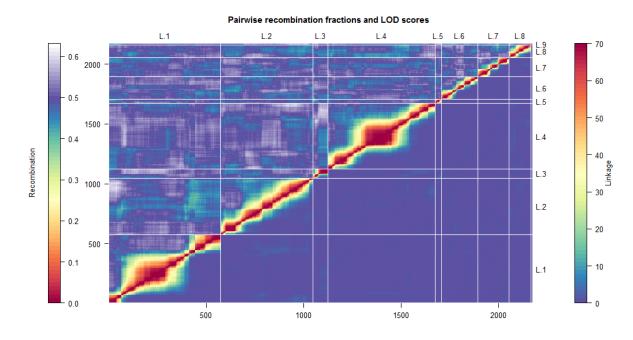

Figure 4: Heat map of the constructed linkage map mapBC4.

#### 4.2. MSTmap construction

The curated genetic marker data in mapBC3 is then constructed using the mstmap method for 'cross' objects.

```
R> mapBC4 <- mstmap(mapBC3, bychr = FALSE, trace = TRUE, p.value = 1e-12)
R> chrlen(mapBC4)
```

L.1 L.2 L.3 L.4 L.5 304.910957 266.240647 78.982131 252.281760 33.226962 L.6 L.7 L.8 L.9 233.485952 153.315888 106.290403 6.657526

By setting bychr = FALSE the complete set of marker data from mapBC3 is bulked and constructed from scratch. This construction involves the clustering of markers to linkage groups and the optimal ordering of markers within each linkage group. Figure 1 indicates for a population size of 309 that the p.value should be set to  $10^{-12}$  to ensure a 30cM threshold when clustering markers to linkage groups. The newly constructed linkage map contains nine linkage groups each containing markers that are optimally ordered. The performance of the MSTmap construction is checked by plotting the heat map of pairwise recombination fractions (RFs) between markers and their pairwise LOD score of linkage using

#### R> heatMap(mapBC4, lmax = 70)

The resulting heat map is given in Figure 4. An aesthetic heat map is attained when the heat on the lower triangle of the plot (pairwise LOD scores) matches the heat on the upper triangle (pairwise estimated RFs) and this was achieved by setting lmax = 70. The heat map shows

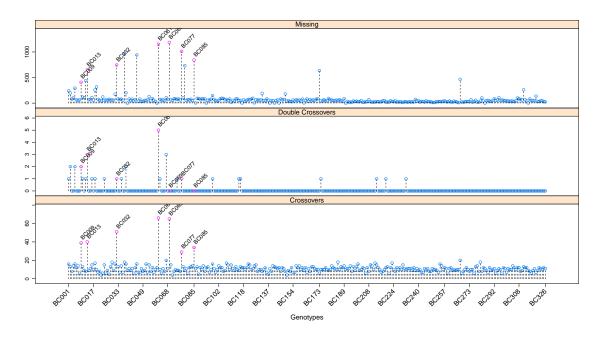

Figure 5: For individual genotypes, the number of recombinations, double recombinations and missing values for mapBC4.

consistent heat across the markers within linkage groups indicating strong linkage between nearby markers. The linkage groups appear to be very distinctly clustered.

Although the heat map is indicating the construction process was successful it does not highlight subtle problems that may be existing in the constructed linkage map. One of the key quality characteristics of a well constructed linkage map is an appropriate recombination rate of each of the genotypes. For a conservative theorized chromosomal length of 200cM each member of the progeny of the barley backcross population line has an approximate expected recombination rate of ~ 14 across the genome. Genotypes that significantly exceed this rate are checked using the profileGen() function.

```
R> pg <- profileGen(mapBC4, bychr = FALSE, stat.type = c("xo", "dxo",
+ "miss"), id = "Genotype", xo.lambda = 14, layout = c(1, 3), lty = 2)
```

Figure 5 shows the number of recombinations, double recombinations and missing values for each of 309 genotypes. The plot also annotates the genotypes that have recombination rates significantly above an expected recombination rate of 14. A total of seven lines have recombination rates above 20 and the plots also show that these lines have excessive missing values. To ensure the extra list elements "co.located", "seg.distortion" and "missing" of the object are subsetted and updated appropriately, the offending genotypes are removed using the ASMap function subsetCross(). The linkage map is then reconstructed.

```
R> mapBC5 <- subsetCross(mapBC4, ind = !pg$xo.lambda)
R> mapBC6 <- mstmap(mapBC5, bychr = TRUE, trace = TRUE, p.value = 1e-12)
R> chrlen(mapBC6)
```

L.1 L.2 L.3 L.4 L.5 229.578103 223.170605 65.806120 214.380402 27.297642

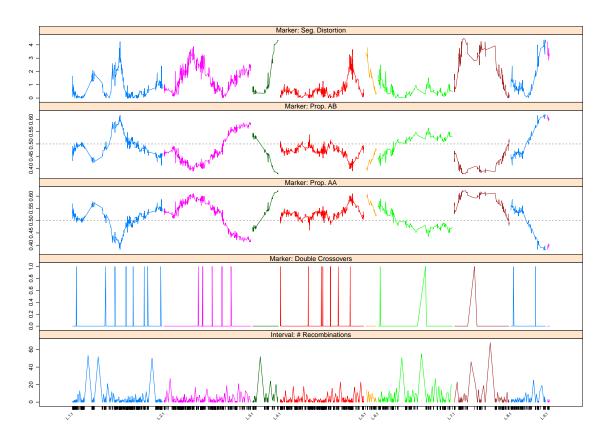

Figure 6: Marker profiles of the negative  $\log 10 \ p$  value for the test of segregation distortion, allele proportions and the number of double crossovers as well as the interval profile of the number of recombinations between adjacent markers in mapBC6.

L.6 L.7 L.8 L.9 191.060846 140.114968 88.687053 4.875885

As a result the lengths of the linkage groups dropped dramatically.

It is also useful to graphically display statistics of the markers and intervals of the current constructed linkage map. For example, Figure 6 shows the marker profiles of the  $-\log 10$  p value for the test of segregation distortion, the allele proportions and the number of double crossovers. It also displays the interval profile of the number of recombinations occurring between adjacent markers. This plot reveals many things that are useful for the next phase of the construction process.

```
R> profileMark(mapBC6, stat.type = c("seg.dist", "prop", "dxo", "recomb"),
+ layout = c(1, 5), type = "l")
```

Figure 6 reveals the success of the map construction process with no more than one double crossover being found at any marker and very few being found in total. The plot also reveals the extent of the biological distortion that can occur within a linkage group. A close look at the segregation distortion and allele proportion plots shows the linkage group L.3 and the short linkage group L.5 have profiles that could be joined if the linkage groups were merged.

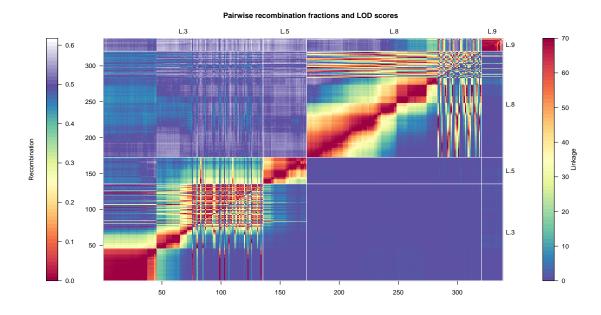

Figure 7: Heat map of the linkage map mapBC6 subsetted to linkage groups L.3, L.5, L.8 and L.9.

In addition, L.8 and L.9 also have profiles that could be joined if the linkage groups were combined.

#### 4.3. Pushing back markers

Markers that were originally placed aside in the pre-construction of the linkage map can now be pushed back into the constructed linkage map and the map carefully re-diagnosed. To begin, the 515 external markers that have between 10% and 20% missing values residing in the list element "missing" are pushed back in using pushCross()

```
R> pp <- pp.init(miss.thresh = 0.22, max.rf = 0.3)
R> mapBC6 <- pushCross(mapBC6, type = "missing", pars = pp)</pre>
```

The parameter miss.thresh = 0.22 is used to ensure that all markers with a missing value proportion less than 0.22 are pushed back into the linkage map. Note, this pushing mechanism is not re-constructing the map and only assigns the markers to the most suitable linkage group. At this point it is worth re-plotting the heat map to check whether the push has been successful. The graphic is confined to linkage groups L.3, L.5, L.8 and L.9 to determine whether the extra markers have provided useful additional information about the possible merging of the groups. The resulting heat map is given in Figure 7.

```
R> heatMap(mapBC6, chr = c("L.3", "L.5", "L.8", "L.9"), lmax = 70)
```

It is clear from the heat map that there are genuine linkages between L.3 and L.5 as well as L.8 and L.9. These two sets of linkage groups are merged using mergeCross() and the linkage group names are renamed to form the optimal seven linkage groups that are required for the barley genome.

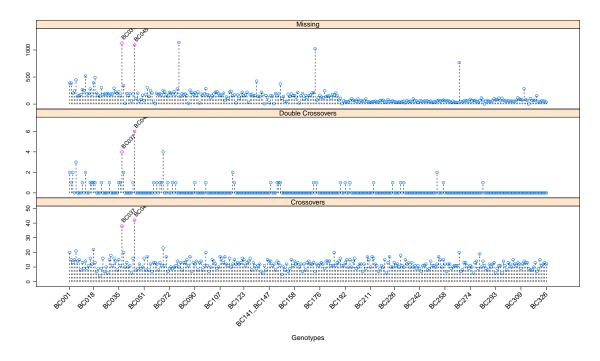

Figure 8: For individual genotypes, the number of recombinations, double recombinations and missing values for mapBC7.

```
R> mlist <- list("L.3" = c("L.3", "L.5"), "L.8" = c("L.8", "L.9"))
R> mapBC6 <- mergeCross(mapBC6, merge = mlist)
R> names(mapBC6$geno) <- paste("L.", 1:7, sep = "")
R> mapBC7 <- mstmap(mapBC6, bychr = TRUE, trace = TRUE, p.value = 2)
R> chrlen(mapBC7)
```

L.1 L.2 L.3 L.4 L.5 L.6 L.7 242.4104 233.1945 162.6205 224.1773 201.1503 147.7669 159.5308

As the optimal number of linkage groups have been identified the re-construction of the map is performed by linkage group only through setting p.value = 2. The linkage group lengths of L.1, L.2 and L.4 are slightly elevated indicating excessive recombination across these groups.

```
R> pg1 <- profileGen(mapBC7, bychr = FALSE, stat.type = c("xo", "dxo",
+ "miss"), id = "Genotype", xo.lambda = 14, layout = c(1, 3), lty = 2)
```

Figure 8 shows the genotype profiles for the 302 barley lines. The introduction of the markers with missing value proportions between 10% and 20% into the linkage map has highlighted two more problematic lines that have a high proportion of missing values across the genome. These lines are removed using subsetCross() and the map reconstructed.

```
R> mapBC8 <- subsetCross(mapBC7, ind = !pg1$xo.lambda)
R> mapBC9 <- mstmap(mapBC8, bychr = TRUE, trace = TRUE, p.value = 2)
R> chrlen(mapBC9)
```

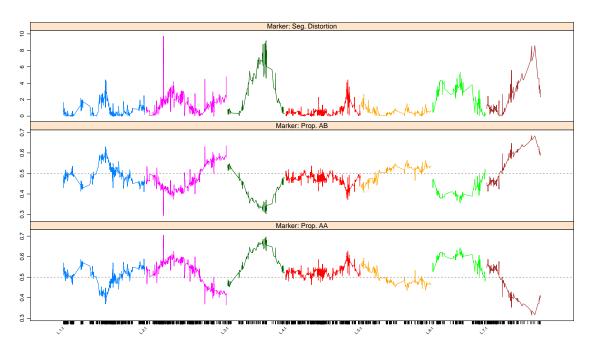

Figure 9: Marker profiles of the negative  $\log 10 \ p$  value for the test of segregation distortion, allele proportions for mapBC9.

L.1 L.2 L.3 L.4 L.5 L.6 L.7 225.7900 223.3063 157.0592 206.4801 194.3003 145.7554 149.2467

The removal of these two lines will not have a deleterious effect on the number of linkage groups and therefore the linkage map was reconstructed by linkage group only. The length of most linkage groups has now been appreciably reduced. Figure 9 displays the segregation distortion and allele proportion profiles for the markers from using profileMark() again.

```
R> profileMark(mapBC9, stat.type = c("seg.dist", "prop"), layout = c(1, 5),
+ type = "l")
```

The plot indicates a spike of segregation distortion on L.2 that does not appear to be biological and needs to be removed. The plot also indicates the significant distortion regions on L.3, L.6 and L.7 indicating some of the markers with missing value proportions between 10% and 20% pushed back into the linkage map also had some degree of segregation distortion. The marker positions on the *x*-axis of the plot suggests these regions are sparse. The 295 external markers in the list element "seg.distortion" may hold the key to this sparsity and are pushed back to determine their effect on the linkage map.

```
R> sm <- statMark(mapBC9, chr = "L.2", stat.type = "marker")
R> dm <- markernames(mapBC9, "L.2")[sm$marker$neglog10P > 6]
R> mapBC10 <- drop.markers(mapBC9, dm)
R> pp <- pp.init(seg.ratio = "70:30")
R> mapBC11 <- pushCross(mapBC10, type = "seg.distortion", pars = pp)
R> mapBC12 <- mstmap(mapBC11, bychr = TRUE, trace = TRUE, p.value = 2)
R> round(chrlen(mapBC12) - chrlen(mapBC9), 5)
```

|                | L.1   | L.2   | L.3   | L.4   | L.5   | L.6   | L.7   | Total  | Ave.  |
|----------------|-------|-------|-------|-------|-------|-------|-------|--------|-------|
| No. of markers | 681   | 593   | 335   | 679   | 233   | 279   | 219   | 3019   | 431   |
| Lengths        | 226.0 | 224.4 | 157.7 | 205.6 | 195.2 | 145.5 | 142.9 | 1297.3 | 185.3 |
| Ave. interval  | 0.33  | 0.38  | 0.47  | 0.30  | 0.84  | 0.52  | 0.66  |        | 0.50  |

Table 1: Table of statistics for the final linkage map, mapBC.

L.1 L.2 L.3 L.4 L.5 L.6 L.7 0.20398 1.11431 0.60228 -0.92150 0.86448 -0.25043 -6.29943

```
R> nmar(mapBC12) - nmar(mapBC10)
```

L.1 L.2 L.3 L.4 L.5 L.6 L.7 0 1 156 0 0 86 52

After checking the table element of the "seg.distortion" element, a 70:30 distortion ratio is chosen to ensure all distorted markers are pushed back into the linkage map. After the pushing is complete, the linkage map is reconstructed and linkage group lengths change negligibly from the previous version of the map. This indicates the extra markers have been inserted successfully with nearly all distorted markers being pushed into L.3, L.6 and L.7.

To finalize the map the 39 co-locating markers residing in the "co.located" list element of the object are pushed back into the linkage map and placed adjacent to the markers they are co-located with. Note that all external co-located markers have an immediate linkage group assignation.

```
R> mapBC <- pushCross(mapBC12, type = "co.located")
R> names(mapBC)
```

[1] "geno" "pheno"

A check of the final structure of the object shows the extra list elements have been removed and only the "pheno" and "geno" list elements remain. The final linkage map statistics are given in Table 1.

#### 4.4. Post construction linkage map development

**ASMap** provides functionality to insert additional markers into an established linkage map without losing important linkage group identification. The methods applied in this section assume the additional markers, as well as the constructed linkage map, are **qtl** 'cross' objects of the same class. The methods are best described by presenting several examples that mimic common post-construction linkage map development tasks. In these examples additional markers will be obtained by randomly selecting markers from the final linkage map obtained in the previous section, mapBC.

```
R> set.seed(123)
R> mn <- markernames(mapBC)[sample(1:3019, 2700, replace = FALSE)]
R> add1 <- drop.markers(mapBC, mn)</pre>
```

```
R> mapBCs <- drop.markers(mapBC, markernames(add1))
R> add2 <- subset(add1, chr = "L.1")
R> add3 <- add1
R> mn3 <- markernames(add3)
R> for (i in 1:length(mn3))
+ add3 <- movemarker(add3, mn3[i], "ALL")</pre>
```

#### Combining linkage maps

Many populations that are currently being researched have been genotyped on multiple platforms and separate linkage maps constructed for one or both of the populations. The add1 qtl object mimics an older map of mapBC with 319 markers spanning the seven linkage groups. As the linkage groups are known between maps there is only a requirement to combine the maps in a sensible manner and reconstruct. This can be done efficiently using combineMap() without external manipulation and loss of linkage group information.

```
R> add1 <- subset(add1, ind = 2:300)
R> full1 <- combineMap(mapBCs, add1, keep.all = TRUE)
R> full1 <- mstmap(full1, bychr = TRUE, trace = TRUE, anchor = TRUE,
+ p.value = 2)</pre>
```

The combineMap() function merges the two maps on their matching genotypes with missing values added in the first genotype for the markers from add1. The function also understands that both linkage maps share common linkage group names and places the markers from shared linkage groups together. The map can then be reconstructed by linkage group using p.value = 2 in the call of the 'cross' method of mstmap, ensuring the important identity of linkage groups are retained. In addition, setting anchor = TRUE ensures that the orientation of the linkage groups will be preserved for the larger linkage map, mapBCs.

#### Fine mapping

In marker assisted selection breeding programs it is common to increase the density of markers in a specific genomic region of a linkage group for the purpose of more accurately identifying the position of gene related loci. This technique is known as *fine mapping*. The add2 object contains only markers from the L.1 linkage group of mapBCs. When the linkage group for the additional markers is known in advance and matches a linkage group in the constructed map, the insertion of the new markers is very similar to the previous section.

```
R> add2 <- subset(add2, ind = 2:300)
R> full2 <- combineMap(mapBCs, add2, keep.all = TRUE)
R> full2 <- mstmap(full2, chr = "L.1", bychr = TRUE, trace = TRUE,
+ anchor = TRUE, p.value = 2)</pre>
```

Again, the removal of the first genotype of add2 causes missing values to be added in the first genotype of full2 for the markers that are in add2. After the maps are combined, all markers from L.1 are clustered together and only L.1 requires reconstructing.

#### Unknown linkage groups

There may be occasions when the linkage group identification of the additional markers is not known in advance. For example, an incomplete set of markers was used to construct the map or a secondary set of markers are available that come from an unconstructed linkage map. The **qtl** object **add3** consists of one linkage group called **ALL** containing 319 markers spanning the seven linkage groups in **add1**.

```
R> add3 <- subset(add3, ind = 2:300)
R> full3 <- combineMap(mapBCs, add3, keep.all = TRUE)
R> full3 <- pushCross(full3, type = "unlinked", unlinked.chr = "ALL")
R> full3 <- mstmap(full3, bychr = TRUE, trace = TRUE, anchor = TRUE,
+ p.value = 2)</pre>
```

Again, combineMap() is used to initially merge linkage maps. The function pushCross() is then used to push the additional markers into the constructed linkage map. By choosing the marker type argument type = "unlinked" and providing the unlinked.chr = "ALL" the function recognizes that the markers require pushing back into the remaining linkage groups of full3. Again, the linkage map reconstruction only requires optimal ordering of the markers within linkage groups.

# 5. Performance of MSTmap and ASMap

Wu et al. (2008) contains extensive information on the comparative performance of the MSTmap algorithm for constructing linkage maps. However, it was not outlined in Wu et al. (2008) how well the algorithm scaled for complete linkage map construction of large genetic marker sets. Some insight can be gained from Rastas et al. (2013) where a direct comparison of Lep-MAP with the MSTmap algorithm is presented and they indicate that efficient results are achievable with 10,000 markers genotyped on 200 individuals. To showcase the efficiency and scalability of the MSTmap algorithm in **ASMap**, Table 2 presents the computational timings for linkage map construction of varied simulated DH and F2 populations using the 'cross' method of mstmap. The simulated data sets comprised of all combinations of (100, 200, 300) individuals and (1K, 2K, 5K, 10K, 20K) markers evenly distributed in five chromosomes. For example, a 20K marker set consists of five chromosomes each containing 4K markers. Timings are presented for complete linkage map construction (marker clustering and optimal ordering within linkage groups) as well as marker ordering only within established linkage groups. All timings are averaged over the five chromosomes. For brevity, the simulations for DH marker data sets have been restricted to two error rates, no error rate and one that is comparable to a realistic downstream error rate obtained from a genotype by sequencing (GBS) pipeline (0.42%) discussed in Glaubitz, Casstevens, Lu, Harriman, Elshire, Sun, and Buckler (2014). For the latter, the argument detectBadData = TRUE has been set in the 'cross' method of mstmap. F2 marker data sets have only been simulated with no error due to the lack of error detection capabilities of the MSTmap algorithm for non-advanced RIL populations. All simulations were performed on a Linux Ubuntu 14.04 box with a quad-core 4.7 Ghz Pentium i7 with 16Gb RAM.

Table 2 indicates very efficient results are achievable for complete linkage map construction across the range of marker sets and population sizes. Without the requirement for initial

|                |     | Clustering and ordering |       |               |       |        | Ordering only |      |       |       |       |
|----------------|-----|-------------------------|-------|---------------|-------|--------|---------------|------|-------|-------|-------|
|                | n   | 1K                      | 2K    | $5\mathrm{K}$ | 10K   | 20K    | 1K            | 2K   | 5K    | 10K   | 20K   |
| DH             | 100 | 0.31                    | 1.28  | 8.03          | 39.2  | 175.2  | 0.10          | 0.28 | 1.45  | 6.6   | 31.3  |
| (no error)     | 200 | 0.99                    | 3.28  | 22.25         | 85.0  | 341.6  | 0.18          | 0.60 | 3.08  | 14.3  | 63.3  |
|                | 300 | 0.98                    | 4.95  | 32.38         | 122.2 | 491.1  | 0.29          | 0.91 | 5.22  | 24.3  | 107.4 |
| DH             | 100 | 0.41                    | 1.44  | 12.55         | 53.2  | 245.3  | 0.13          | 0.40 | 2.17  | 11.8  | 179.6 |
| (0.42%  error) | 200 | 0.76                    | 3.69  | 26.56         | 117.9 | 579.9  | 0.27          | 1.31 | 6.93  | 33.7  | 185.0 |
|                | 300 | 1.51                    | 5.74  | 39.57         | 164.7 | 680.7  | 0.42          | 1.38 | 8.43  | 40.2  | 338.6 |
| F2             | 100 | 1.26                    | 4.86  | 30.86         | 149.2 | 670.0  | 0.39          | 1.29 | 6.61  | 26.67 | 146.2 |
|                | 200 | 2.52                    | 9.65  | 79.06         | 354.7 | 1304.4 | 0.84          | 3.33 | 21.51 | 79.60 | 292.1 |
|                | 300 | 4.14                    | 18.20 | 111.2         | 529.7 | 2181.2 | 1.75          | 6.60 | 34.35 | 142.6 | 385.9 |

Table 2: Computational timings of MSTmap in **ASMap** (in seconds) for various simulated DH and F2 populations with all combinations of (100, 200, 300) individuals and (1K, 2K, 5K, 10K, 20K) markers distributed evenly across five chromosomes. Timings are averaged over the five chromosomes.

clustering of markers, there is a dramatic reduction in computation time required for optimally ordering of markers within established linkage groups. Compared to its error free counterpart, there is a moderate increase in computational time for linkage map construction of marker sets containing error (0.42%) caused by the requirement to identify and remedy potential genotyping errors as the algorithm progresses. For simulated F2 marker sets, the reduction in computational efficiency is due to the iterative optimization procedure required to estimate pairwise information between the markers.

There is clear performance disadvantage when an initial clustering of markers is included in the MSTmap algorithm. This was also indicated in Rastas *et al.* (2013) and Strnadova, Buluc, Chapman, Gilbert, Gonzalez, Jegelka, Rokhsar, and Oliker (2014) where MSTmap had memory limitation problems attempting to cluster > 100K markers genotyped across a small set of individuals. These performance issues are due to the potentially enormous number of pairwise comparisons that require calculation before clustering markers to linkage groups. However, this computational burden can almost be completely removed by exploiting the knowledge that, for small population sizes, there are large numbers of co-locating markers existing throughout the unconstructed marker set. Consider a simulated data set of over 50K markers genotyped on 300 individuals created from the final linkage map mapBC constructed in Section 4.3.

[1] 54905

In **ASMap** the temporary omission of co-locating markers from an unconstructed marker set can be achieved extremely efficiently using

R> simBCc <- pullCross(simBCs, type = "co.located")
R> totmar(simBCc)

[1] 3501

When type = "co.located" pullCross() makes use of the function findDupMarkers() in qtl which has been explicitly written to ascertain marker duplication. The "geno" component of the returned object simBCc now contains less than 7% of the original markers and can be easily processed by the 'cross' method of mstmap. The co-located markers, and their links to the markers remaining in the unconstructed set, are retained to ensure that they can be pushed back into the linkage map once the construction is complete (see Section 3.2). This simple initial diagnostic procedure now gives users the ability to construct very large linkage maps without potential computational issues.

#### 6. Summary

The R package **ASMap** provides an efficient suite of tools for linkage map construction and diagnosis. The construction functions utilize the source code of the MSTmap algorithm derived in Wu *et al.* (2008) and can be used in various flexible ways to construct linkage maps for large genetic marker data sets. The functions are also extremely efficient with negligible loss of computational efficiency compared to the MSTmap source code equivalent.

The package is under continuous development and updates will appear through CRAN. In the short term, it is expected most of these developments will pertain to increases in the efficiency of the linkage map construction work flow through additional visual and numerical diagnostic functions. For example, this includes a function that assists in the assignment and alignment of linkage groups through the use of previously constructed linkage maps. In the longer term, package updates may also include functions that exploit future marker clustering and marker ordering technology as they become available.

### Acknowledgments

The authors would like to sincerely thank Yonghui Wu, Stefano Lonardi and Timothy Close for allowing us to manipulate and wrap the MSTmap source code for use in the **ASMap** package. The authors would also like to acknowledge and thank the anonymous referees whose insightful comments allowed us to improve the manuscript.

# References

Broman KW (2005). "The Genomes of Recombinant Inbred Lines." *Genetics*, **169**(2), 1133–1146. doi:10.1534/genetics.104.035212.

Broman KW, Sen S (2009). A Guide to QTL Mapping with R/qtl. Springer-Verlag.

- Broman KW, Wu H (2016). *qtl: Tools for Analayzing QTL Experiments*. R package version 1.40-8, URL https://CRAN.R-project.org/package=qtl.
- Buetow KH, Chakravarti A (1987). "Multipoint Gene Mapping Using Seriation. 1. General Methods." American Journal of Human Genetics, **41**(2), 180–188.
- Cheriton D, Tarjan RE (1976). "Finding Minimum Spanning Trees." SIAM Journal on Computing, 5(4), 724–742. doi:10.1137/0205051.
- Doerge RW (1996). "Constructing Genetic Maps by Rapid Chain Delineation." Journal of Quantitative Trait Loci, 2, 121–132.
- Glaubitz JC, Casstevens TM, Lu F, Harriman J, Elshire RJ, Sun Q, Buckler ES (2014).
  "TASSEL-GBS: A High Capacity Genotyping by Sequencing Analysis Pipeline." *PLoS ONE*, 9(2), e90346. doi:10.1371/journal.pone.0090346.
- Haldane JBS, Waddington CH (1931). "Inbreeding and Linkage." Genetics, 16(4), 357–374.
- Iwata H, Ninomiya S (2006). "AntMap: Constructing Genetic Linkage Maps Using an Ant Colony Optimization Algorithm." Breeding Science, 56(4), 371–377. doi:10.1270/jsbbs. 56.371.
- Lander ES, Green P (1987). "Construction of Multilocus Genetic Linkage Maps in Humans." Proceedings of the National Academy of Science, 84(8), 2363-2367. doi:10.1073/pnas. 84.8.2363.
- Lander ES, Green P, Abrahamson J, Barlow A, Daly MJ, Lincoln SE, Newburg L (1987). "MAPMAKER: An Interactive Computer Package for Constructing Primary Genetic Linkage Maps of Experimental and Natural Populations." *Genomics*, 1(2), 174–181. doi: 10.1016/0888-7543(87)90010-3.
- Lange K, Weeks DE (1989). "Efficient Computation of Lod Scores: Genotype Elimination, Genotype Redefinition, and Hybrid Maximum Likelihood Algorithms." Annals of Human Genetics, 53(1), 67–83. doi:10.1111/j.1469-1809.1989.tb01122.x.
- Liu BH (1998). Statistical Genomics: Linkage, Mapping, and QTL Analysis. CRC Press, New York.
- Lyttle TW (1991). "Segregation Distorters." Annual Reviews of Genetics, 25, 511-586. doi: 10.1146/annurev.genet.25.1.511.
- Manly KF, Cudmore RHJ, Meer JM (2001). "Map Manager QTX, Cross-Platform Software for Genetic Mapping." *Mammalian Genome*, **12**(12), 930–932. doi:10.1007/s00335-001-1016-3.
- Margarido G, Mollinari M (2015). **onemap**: Software for Constructing Genetic Maps in Experimental Crosses: Full-Sib, RILs, F2 and Backcrosses. R package version 2.0-4, URL https://CRAN.R-project.org/package=onemap.
- Martinez O, Curnow RN (1992). "Estimating the Locations and Sizes of the Effects of Quantitative Trait Loci Using Flanking Markers." *Theoretical and Applied Genetics*, **85**(4), 480–488. doi:10.1007/bf00222330.

- Martinez O, Curnow RN (1994). "Missing Markers When Estimating Quantitative Trait Loci Using Regression Mapping." *Heredity*, **73**, 198–206. doi:10.1038/hdy.1994.120.
- Meng L, Li H, Zhang L, Wang J (2015). "QTL IciMapping: Integrated Software for Genetic Linkage Map Construction and Quantitative Trait Locus Mapping in Biparental Populations." The Crop Journal, 3(3), 269–283. doi:10.1016/j.cj.2015.01.001.
- Mester DI, Ronin YI, Hu Y, Peng J, Nevo E, Korol AB (2003a). "Efficient Multipoint Mapping: Making Use of Dominant Repulsion-Phase Markers." *Theoretical and Applied Genetics*, **107**(6), 1102–1112. doi:10.1007/s00122-003-1305-1.
- Mester DI, Ronin YI, Minkov D, Nevo E, Korol AB (2003b). "Constructing Large-Scale Genetic Maps Using an Evolutionary Strategy Algorithm." *Genetics*, **165**, 2269–2282.
- Prim RC (1957). "Shortest Connection Networks and Some Generalizations." The Bell System Technical Journal, **36**(6), 1389–1401. doi:10.1002/j.1538-7305.1957.tb01515.x.
- Rastas P, Paulin L, Hanski I, Lehtonen R, Auvinen P (2013). "Lep-MAP: Fast and Accurate Linkage Map Construction for Large SNP Datasets." *Bioinformatics*, **29**, 3128–3134.
- R Core Team (2017). R: A Language and Environment for Statistical Computing. R Foundation for Statistical Computing, Vienna, Austria. URL https://www.R-project.org/.
- Schiex T, Gaspin C (1997). "CARTHAGENE: Constructing and Joining Maximum Likelihood Genetic Maps." In Proceedings of ISMB, pp. 258–267.
- Stam P (1993). "Construction of Integrated Genetic Linkage Maps by Means of a New Computer Package: JoinMap." The Plant Journal, 3(5), 739–744. doi:10.1111/j.1365-313X. 1993.00739.x.
- Strnadova V, Buluc A, Chapman J, Gilbert JR, Gonzalez J, Jegelka S, Rokhsar D, Oliker L (2014). "Efficient and Accurate Clustering for Large-Scale Genetic Mapping." In *IEEE International Conference on Bioinformatics and Biomedicine (BIBM)*, pp. 3–10.
- Sturtevant AH (1913). "The Linear Arrangement of Six Sex-Linked Factors in Drosophila, as Shown by Their Mode of Association." *Journal of Experimental Zoology*, **14**(1), 43–59. doi:10.1002/jez.1400140104.
- Tan YD, Fu YX (2006). "A Novel Method for Estimating Linkage Maps." *Genetics*, **173**(4), 2383–2390. doi:10.1534/genetics.106.057638.
- Taylor JD, Butler D (2017). ASMap: Linkage Map Construction Using the MSTmap Algorithm. R package version 1.0-0, URL https://CRAN.R-project.org/package=ASMap.
- Van Os H, Stam P, Visser R, Van Eck H (2005). "RECORD: A Novel Method for Ordering Loci on a Genetic Linkage Map." Theoretical and Applied Genetics, 112(1), 30–40. doi: 10.1007/s00122-005-0097-x.
- Wu Y, Bhat PR, Close TJ, Lonardi S (2008). "Efficient and Accurate Construction of Genetic Linkage Maps from the Minimum Spanning Tree of a Graph." *PLoS Genetics*, 4. doi: 10.1371/journal.pgen.1000212.

# Affiliation:

Julian Taylor School of Agriculture, Food & Wine The University of Adelaide PMB 1, Glen Osmond, SA, 5064, Australia E-mail: julian.taylor@adelaide.edu.au

David Butler National Institute for Applied Statistics Research Australia University of Wollongong NSW, 2522, Australia E-mail: dbutler@uow.edu.au

| <i>Journal of Statistical Software</i>                 | http://www.jstatsoft.org/ |  |  |  |
|--------------------------------------------------------|---------------------------|--|--|--|
| published by the Foundation for Open Access Statistics | http://www.foastat.org/   |  |  |  |
| July 2017, Volume 79, Issue 6                          | Submitted: 2015-06-16     |  |  |  |
| doi:10.18637/jss.v079.i06                              | Accepted: 2016-06-25      |  |  |  |